## **Generation** NIPT

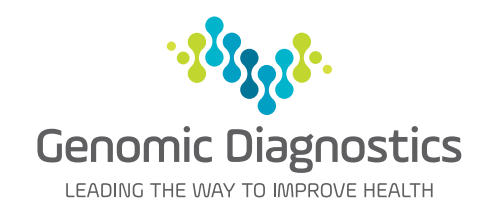

## Practice Management Software Template for MedicalDirector

Dorevitch Pathology now provides access to the Genomic Diagnostics' Generation NIPT request form within MedicalDirector, enabling all your patient and provider information to be transferred electronically to the request form.

## **How to request GenerationNIPT through MedicalDirector**

To load the templates, open the patient record and complete the following steps.

Step 1 has two options depending on the version of MedicalDirector in use.

Step 1

## Click on **Tools / Letter Writer**

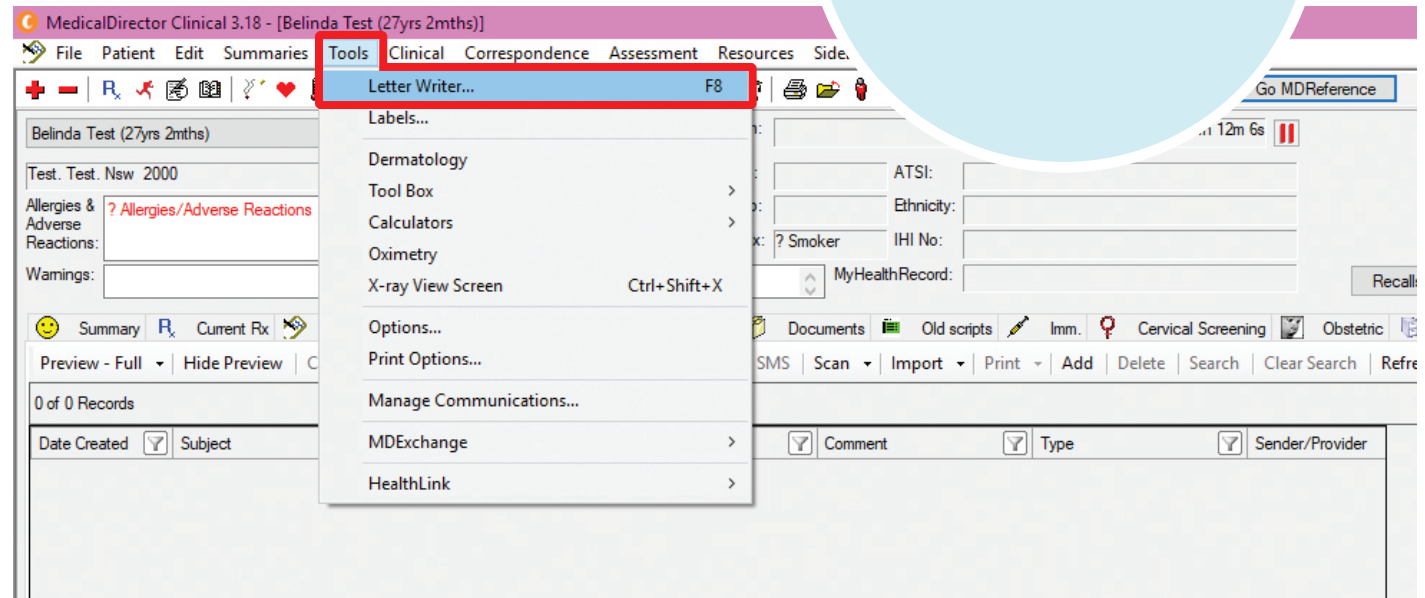

or

Click directly on the **Letter Writer** icon

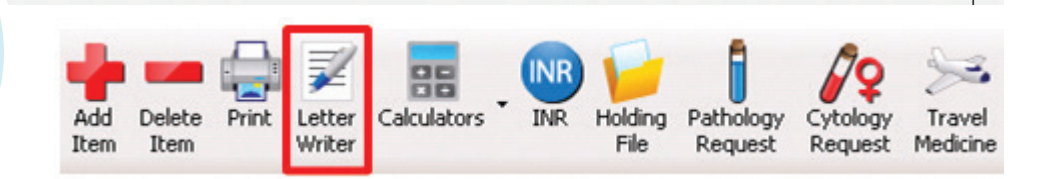

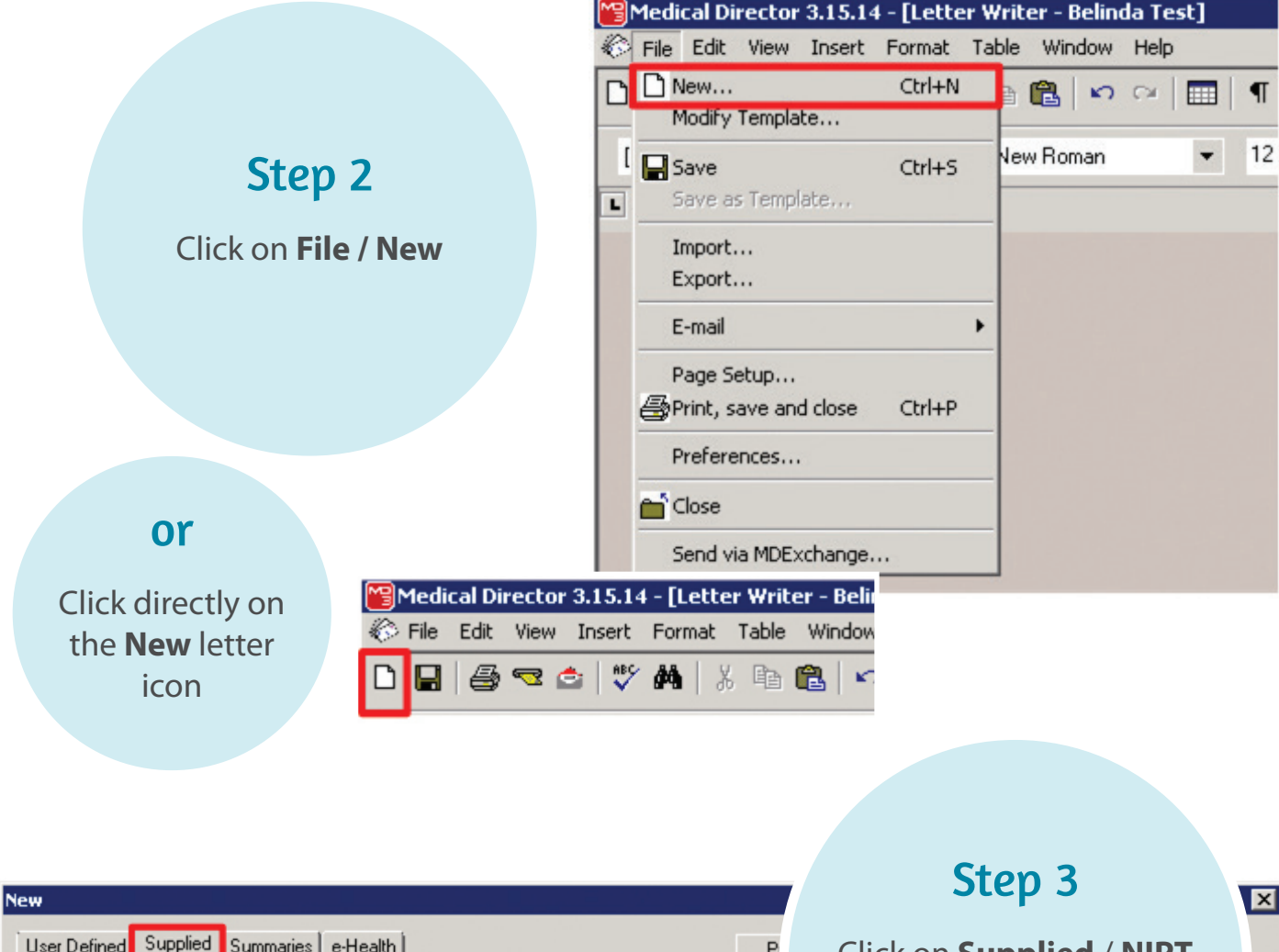

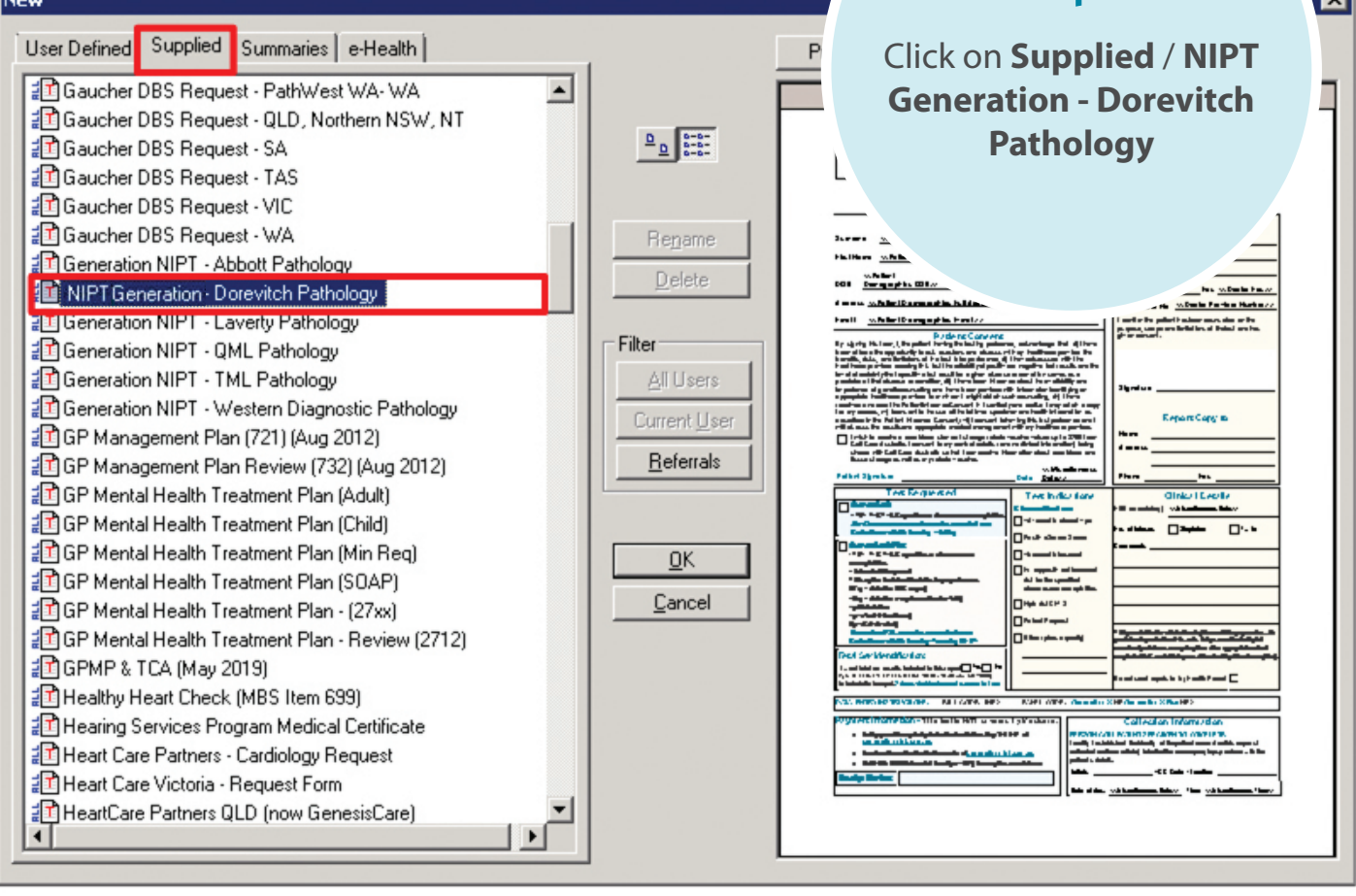

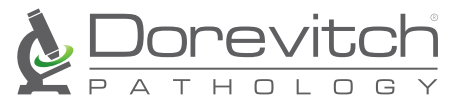